# **NMEA-0183**

## NMEA-0183 communication protocol

[Supported device types and versions](#page-0-0) [Communication line configuration](#page-0-1) [Communication station configuration](#page-0-2) [I/O tag configuration](#page-1-0)  [Errors and problems](#page-2-0) [Geofencing - localization of position](#page-2-1) [Literature](#page-3-0) [Changes and modifications](#page-3-1) [Document revision](#page-3-2)

#### <span id="page-0-0"></span>**Supported device types and versions**

This protocol supports the communication with GPS receivers that send data according to **NMEA-0183** standard. It supports only data receive.

#### <span id="page-0-1"></span>**Communication line configuration**

- Category of communication line: [Serial](https://doc.ipesoft.com/display/D2DOCV11EN/Serial+and+Serial+Line+Redundant), [SerialOverUDP Device Redundant](https://doc.ipesoft.com/display/D2DOCV11EN/SerialOverUDP+Device+Redundant+and+SerialOverUDP+Line+Redundant) or **File I/O**.
- Parameters of Serial line are set according to setting of GPS equipment.

## File I/O communication line

The implementation of NMEA-0183 protocol supports the reading of files which contains NMEA packets/records. As NMEA-0183 records are text strings with CR-LF at the end, in one row of file must contain one NMEA-0183 record.

The files are searched in the directory according to the setting of parameter "Input file" on the tab "File I/O" in the configuration of line. The file must correspond to a mask according to the parameter "Filename Mask" in protocol of station. The file is analyzed (read) from top to bottom, after processing it is moved to the archive directory according to the setting of parameter "Archive directory" on tab "File I/O" in configuration of line. In this directory, the subdirectories with the time of creation or data analysis are created (see the parameter "[Archive subdirectory time mask](#page-0-3)").

## Protocol line parameters

Dialog window of [Line configuration](https://doc.ipesoft.com/pages/viewpage.action?pageId=3444865#ConfigurationDialogBox(D2000/CommunicationwithI/ODevices/CommunicationLines)-parametre_protokolu_linky) - tab "Protocol parameters", choose the protocol **NMEA-0183**. They influence some optional parameters of protocol. You may set the following parameters for the line:

#### **Table 1**

<span id="page-0-4"></span><span id="page-0-3"></span>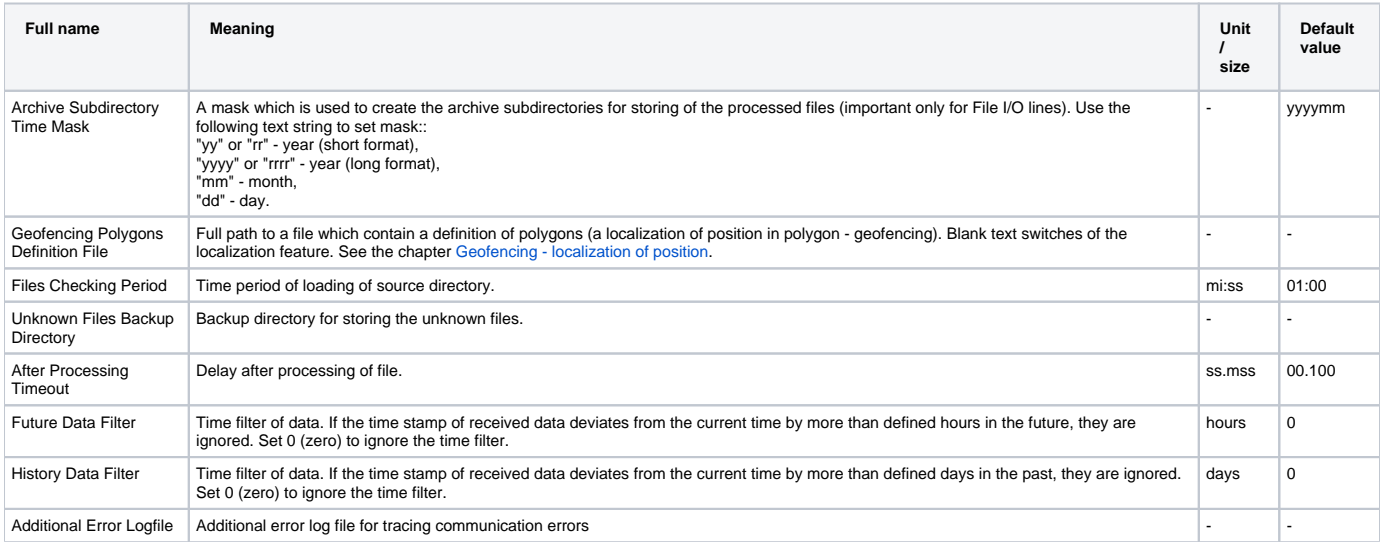

#### <span id="page-0-2"></span>**Communication station configuration**

Communication protocol "**NMEA-0183**".

- As for [Serial](https://doc.ipesoft.com/display/D2DOCV11EN/Serial+and+Serial+Line+Redundant) and [SerialOverUDP Device Redundant](https://doc.ipesoft.com/display/D2DOCV11EN/SerialOverUDP+Device+Redundant+and+SerialOverUDP+Line+Redundant) lines (i.e. asynchronous serial communication), the address parameter is not required (blank text). The protocol NMEA-0183 does not support the addressing of devices. Data are sent spontaneously. Only one device may be connected to one serial asynchronous communication line.
- As regards File I/O line, the address may be any text string. It can be used for searching of the file with NMEA data for the given station (see the parameter "[Filename Mask"](#page-1-1) on protocol of station).

## Station protocol parameters

Dialog window for [configuration of station](https://doc.ipesoft.com/pages/viewpage.action?pageId=3444845#ConfigurationDialogBox(D2000/CommunicationwithI/ODevices/CommunicationStations)-parametre_protokolu) - tab "Protocol parameters". They influence some optional parameters of protocol. You can set the following parameters:

#### **Table 2**

<span id="page-1-1"></span>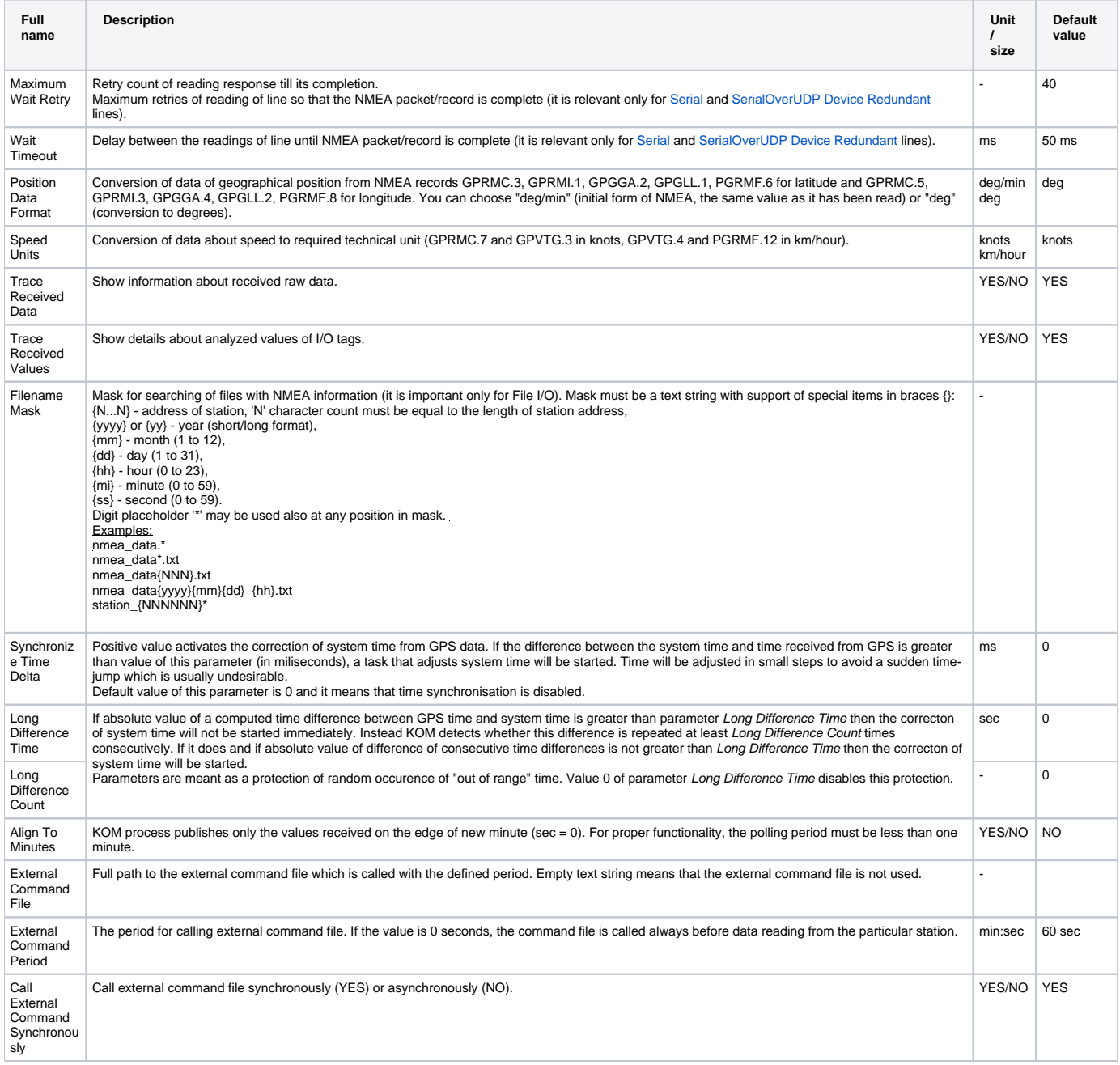

#### <span id="page-1-0"></span>**I/O tag configuration**

Allowed types of I/O tags: **Ai, Ci, Di, TiA, TiR, TxtI**.

The address of I/O tag is in the format:

#### **SSSSS.I**

#### **SSSSS** - the identification of NMEA record (e.g. "GPRMC")

**I** - an index of the order of data in NMEA record. The index is a positive integral number. 0 = the index of identifier of NMEA record, 1 = index of the first value.

You can configure a special I/O tag Ci or Ai with address \$POLY, which acquires the value of a polygon code, in which was localized the current position. See the chapter [Geofencing - localization of position](#page-2-1).

You can fined the examples in the table 3.

#### **Table 3**

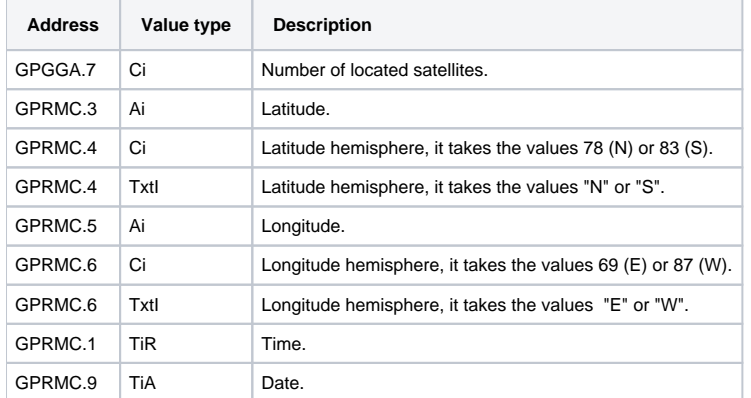

The implementation of protocol requires the receive of NMEA packet/record "GPRMC" (Recommended Minimum Specific GPS/TRANSIT Data). From time data UTC date/time is created a time stamp in this packet. This time stamp is changed from UTC to the local time and then is used to assign the time stamp (value time) in all values of I/O tags.

#### <span id="page-2-1"></span>**Geofencing - localization of position**

If the file with the definition of polygons is loaded successfully, the localization of position in polygon is activated. The file format is following:

[meno\_polygónu1,kód\_polygónu1] latitude1 <tab> longitude1 latitude2 <tab> longitude2 latitude3 <tab> longitude3 .... latitudeN <tab> longitudeN [meno\_polygónu2,kód\_polygónu2] latitude1 <tab> longitude1 latitude2 <tab> longitude2 latitude3 <tab> longitude3 .... latitudeN <tab> longitudeN

The definition of polygon starts with a name and an unique integer code of polygon in the first row. It is followed by all the known border positions of polygon. The border positions of polygon are the numerical data of latitude and longitude separated by tab. You can define 100 polygons at the most in this file.

A simplified example of the file with the definition of polygons:

[SVK,1] 49.510531 18.597243 49.508383 18.56925 49.500642 18.544688 49.490084 18.53395 [CZ,2] 49.517426 18.85232 49.516242 18.812956 49.504529 18.778742 49.502553 18.710839 49.507645 18.675815 [PL,3] 50.870486 14.82294 50.869251 14.839542 50.876814 14.867844 50.867136 14.896914

If the localization of the current position, which was gain from the communication in some of polygons, the I/O tag with the address \$POLY acquires the value of proper polygon code. The position is searched from the top and from the first definition in the file and ends with the first successful finding of position. If the localization fails, the polygon code 0 is set. Therefore the value (0) is not permitted in the definition of polygon codes.

#### <span id="page-2-0"></span>**Errors and problems**

The error messages, mentioned below, may occur during the start or communication. It is recommended to activate the monitoring of communication in the configuration of line for easier identification of problem. You can choose it from these levels:

- Monitor (at least)
- Monitor & Disk (recommended)

Disk (recommended)

When you set "Monitor & Disk" or "Disk", the file "line\_name.LOG" occurs in the subdirectory "\TRACE" in application directory on the computer with the running communication process. This file contains all the debug and error messages.

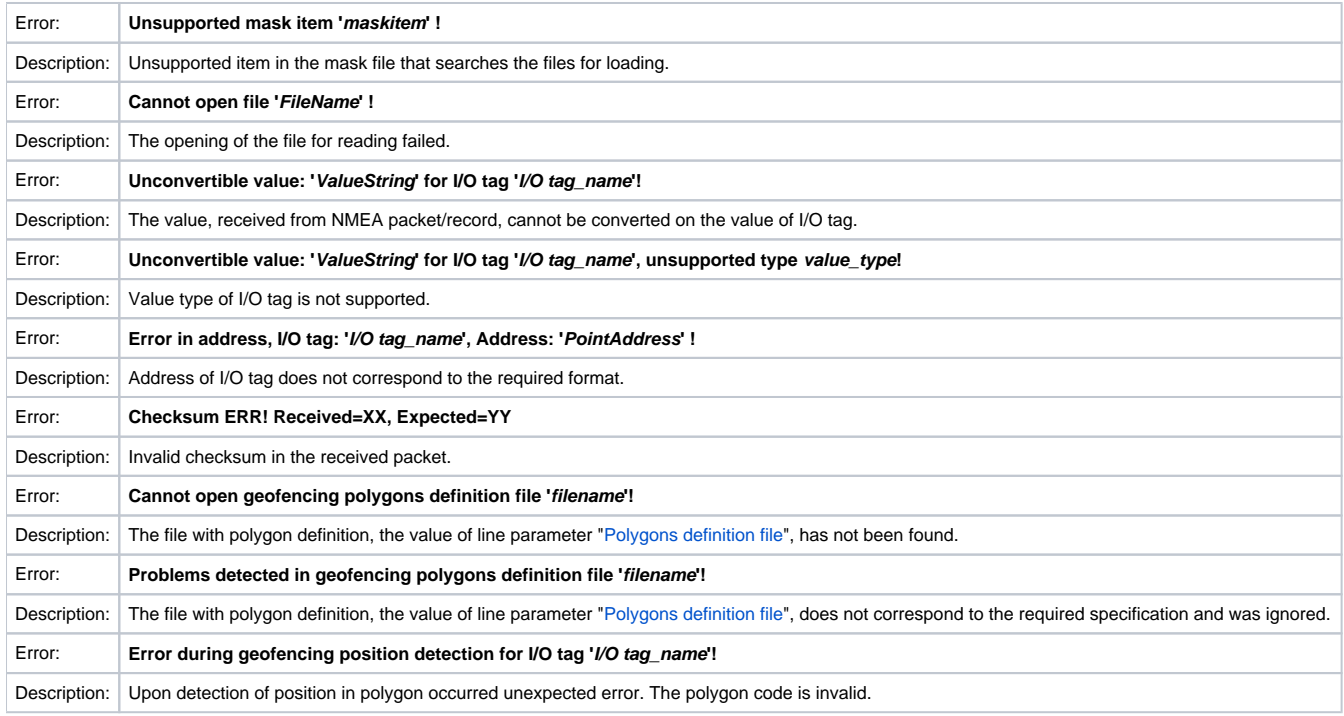

#### <span id="page-3-0"></span>**Literature**

- <http://www.nmea.org>
- Reference books for Garmin<http://www.garmin.com>

#### <span id="page-3-1"></span>**Changes and modifications**

- August 21, 2009 localization of position in polygon.
- February 19, 2015 added new parameter to station parameters.

### <span id="page-3-2"></span>**Document revisions**

- Ver. 1.0 February 8, 2008 document creating.
- Ver. 1.1 March 13, 2008 modification of protocol parameters.
- Ver. 1.2 August 21, 2009 updating of document.
- ver. 1.3 February 19, 2015 added new parameter to station parameters.

## **Related pages:**

[Communication protocols](https://doc.ipesoft.com/display/D2DOCV11EN/Communication+Protocols)